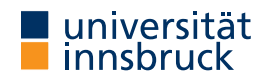

#### WS 2022/2023

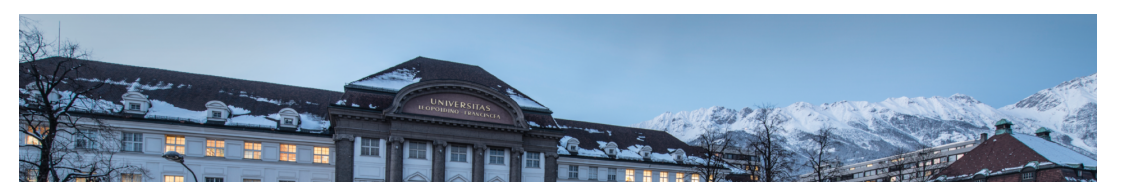

# Functional Programming

Week 11 - Lazy Evaluation, Infinite Lists

René Thiemann Jonathan Bodemann James Fox Joshua Ocker Daniel Rainer Daniel Ranalter Christian Sternagel

Department of Computer Science

## Last Lecture

- $\bullet$  IO a is type of I/O-actions with resulting type a
- do-blocks are used for sequential composition of I/O-actions
- clear separation between purely functional and I/O-code:
	- embed functional code into  $1/O$ : return :: a -> IO a
	- the other direction is not available: no function of type  $\overline{10}$  a  $\rightarrow$  a
- ghc compiles programs that provide main :: IO () function in module Main
- example application: connect four
	- user-interface: I/O-code
	- game logic: purely functional

RT et al. (DCS @ UIBK) 2/25

## **Monads**

- bind (>>=), return, and do-notation are not restricted to I/O
- [there exists a more g](https://uibk.ac.at)eneral concept of monads
- example: also the Maybe-type is a monad

```
data Expr = Const Double | Div Expr Expr
```
- eval :: Expr -> Maybe Double
- eval (Const c) = return c
- eval (Div expr1 expr2) = do
- x1 <- eval expr1 x2 <- eval expr2
- if  $x2 == 0$
- then Nothing

```
else return (x1 / x2)
```
• monads won't be covered here, but they are the reason why the Haskell literature speaks about the I/O-monad

Evaluation Strategies

#### Pure Functions

- a function is pure if it always returns same result on same input
- pure functions are similar to mathematical functions
- examples of pure functions
	- addition
	- sort a list
	- . . .
- examples of non-pure functions
	- roll a dice
	- current time
	- position of cursor
	- $\bullet$  ...
- pure languages permit to define only pure functions
- Haskell is a pure language

## Pure Functions and I/O

- even I/O is pure in Haskell
- consider main = getLine >>= putStrLn . ("Hello " ++)
- it seems that the result depends on user input, so is not pure
- however main :: IO (), so the functional value of main is not what is entered and printed during execution, but the value is of type IO (), i.e., a sequence of actions that are executed when running the program; and indeed this sequence is always the same:

first read some input i and then print the string "Hello  $i$ "

- alternative argumentation: interpret type IO a a state transformer on the outside world. e.g., as a function of type RealWorld  $\rightarrow$  (RealWorld, a)
- remark: in the remainder of this lecture we will only consider purely functional programs without I/O

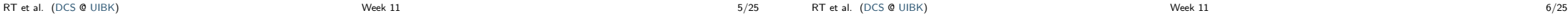

## Evaluation Order

• there are several ways to evaluate expressions, consider square  $x = x * x$ 

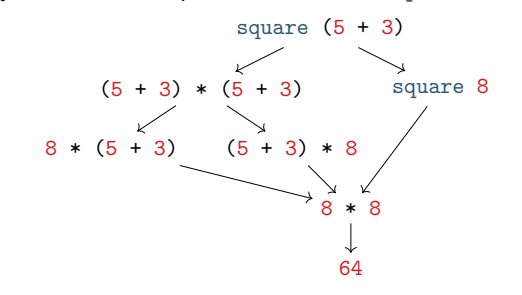

- in pure languages, the evaluation order has no impact on resulting normal form
- normal form: an expression that cannot be evaluated further, a result

#### Theorem

Whenever there are two (different) ways to evaluate a Haskell expression to normal form, then the resulting normal forms are identical.

#### RT et al. (DCS @ UIBK) 7/25

RT et al. (DCS @ UIBK) 8/25

Standard Evaluation Strategies

- each functional language fixes the evaluation order via some evaluation strategy
- three prominent evaluation strategies (expressions reprented as trees and dags)
	- call-by-value / strict / innermost: first evaluate arguments

square square   
square 
$$
*
$$
  
square  $(5+3) = 0$   
 $+$  $= 0$   
 $+$  $= 0$   
 $8 = 0$   
 $8 = 64$   
 $5 = 3$ 

• call-by-name / non-strict / outermost: directly replace function application by rhs

square (5+3) = square + 5 3 = \* + 5 3 + 5 3 = \* + 5 3 8 = \* 8 8 = 64

• call-by-need / lazy evaluation: like call-by-name  $+$  sharing (dags  $=$  directed acyclic graphs)

square \* \* \*  
\nsquare (5+3) = + = + = 8 = 64  
\n
$$
\begin{array}{ccc}\n & 1 & (1) & (1) \\
 & + & = + & = 8 & = 64 \\
 & 5 & 3 & 5 & 3\n\end{array}
$$

Evaluation Strategy of Haskell

- Haskell uses lazy evaluation with left-to-right argument order
- sharing is applied whenever a variable occurs multiple times
- example: consider definition  $f(x) = g(x) + g(3) + g(x) + g(x)$ 
	- when evaluating  $f(1 + 2) = g(1 + 2) + g(3 + 5) + (1 + 2)$  the two occurrences of  $1 + 2$  are shared: they use the same variable x
	- when evaluating  $f(3 + 5) = g(3 + 5) + g(3 + 5) + (3 + 5)$  the two occurrences of g  $(3 + 5)$  are not shared: it was a coincidence that x was substituted by  $3 + 5$  and this equality is not detected at runtime
- there might be further sharing (depending on the compiler), e.g. sharing common subexpressions such as the expression  $g \times n$  in a function definition  $f \times = g \times + h (g \times)$
- argument evaluation within function invocation  $f$  expr1  $\dots$  exprN is mainly triggered by pattern matching, i.e., the process of finding the suitable defining equation f pat1 ...  $path = expr$ , cf. slides 12 and 14 of week 3
- many builtin arithmetic functions will trigger evaluation of all arguments, e.g., (0 :: Integer) \* undefined will result in error, and not in 0

Evaluation Strategy and Termination

• consider the following Haskell script three :: Integer -> Integer three  $x = 3$ 

inf :: Integer inf = 1 + inf

- strict evaluation does not terminate, i.e., it will evaluate forever three inf = three  $(1 + inf)$  = three  $(1 + (1 + inf))$  = ...
- non-strict and lazy evaluation are immediately done three inf  $= 3$

Theorem

- if the evaluation of an expression terminates for some evaluation strategy, then it terminates using non-strict or lazy evaluation
- if the evaluation of an expression terminates using strict evaluation, then it terminates for every evaluation strategy

RT et al. (DCS @ UIBK) 9/25 RT et al. (DCS @ UIBK) 10/25

## Comparison of Evaluation Strategies

- call-by-value
	- easy to understand
	- easy to implement
	- overhead in evaluating non-required expressions
	- used in many functional programming languages
- lazy evaluation
	- harder to understand
	- single evaluation step is more complicated to implement: pass arguments that are unevaluated expressions (thunks) instead of just values
	- overhead in computing with thunks
	- allows programmers to naturally define and work with infinite data
	- used in Haskell

Tail Recursion and Strict Evaluation

RT et al. (DCS @ UIBK) 11/25

Different Kinds of Recursion

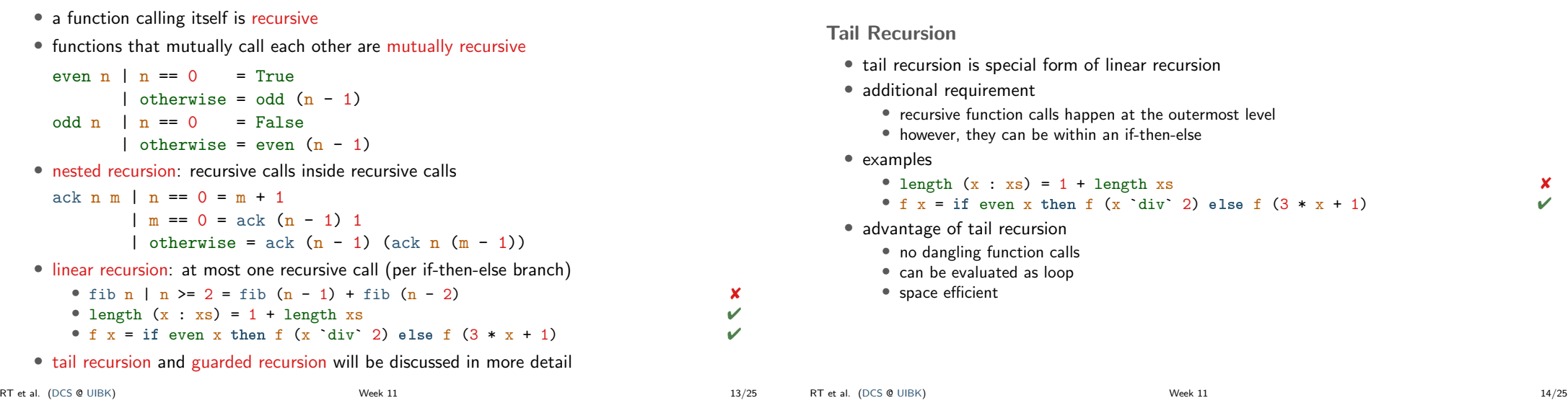

### Example: Advantage of Tail Recursion

• linear but not tail recursive variant sumRec  $0 = 0$ sumRec  $n = n +$  sumRec  $(n - 1)$ sumRec  $5 = 5 + \text{sumRec} (5 - 1)$  $= 5 + \text{sumRec } 4 = 5 + (4 + \text{sumRec } (4 - 1))$  $= 5 + (4 + \text{sumRec } 3) = 5 + (4 + (3 + \text{sumRec } (3 - 1))) = ...$  $= 5 + (4 + (3 + (2 + (1 + 0)))) = ... = 15$  -- linear space • tail recursive variant using accumulator to store intermediate results  $sumTr n = aux 0 n when$ aux  $acc \space 0 = acc$ aux  $acc \t n = aux (acc + n) (n - 1)$ sumTr 5  $=$  aux 0 5 = aux (0 + 5) (5 - 1)  $=$  aux  $5$  4  $=$  aux  $(5 + 4)$   $(4 - 1)$  $=$  aux 9 3 =  $\ldots$  = 15 -- constant space, implement as loop with two variables: acc and n RT et al. (DCS @ UIBK) 15/25 Problem of Tail Recursion using Lazy Evaluation

```
sumTr n = aux 0 n where
  aux acc \space 0 = accaux acc \t n = aux (acc + n) (n - 1)• example evaluation of sumTr on previous slide used call-by-value
  • in lazy evaluation acc and n are only evaluated on demand
  • causes linear memory consumption in sumTr
      sumTr 5 -- with lazy evaluation
   = aux 0 5
   = aux (0 + 5) (5 - 1)= aux (0 + 5) 4
   = aux ((0 + 5) + 4) (4 - 1)= ...
   = aux (((((0 + 5) + 4) + 3) + 2) + 1) 0
   = ((((0 + 5) + 4) + 3) + 2) + 1 = ... = 15
```
RT et al. (DCS @ UIBK) 16/25

Enforcing Evaluation

• Haskell function to enforce evaluation:  $\text{sea}$  ::  $\text{a} \rightarrow \text{b} \rightarrow \text{b}$ • evaluation of seq  $\bar{x}$  y first evaluates  $\bar{x}$  to WHNF and then returns  $\bar{y}$ • WHNF: weak head normal form • expression e is in WHNF iff it has one of the following three shapes •  $e = C \exp r1$  ... exprN for some constructor C (constructor application) • e = f expr1 ... exprN if the defining equations of f have  $M > N$  arguments, i.e., they are of the form  $\hat{f}$  pat1 ...  $patM = expr$  (too few arguments) • e = \ pat1 ... patN -> expr  $(\lambda$ -abstraction) • examples • in WHNF: True, 7.1,  $(5+1)$  :  $[1]$  ++  $[2]$ ,  $(:)$ , undefined : undefined,  $(++)$ .  $(++$  undefined),  $\bar{x}$  -> undefined • not in WHNF:  $[1]$  ++  $[2]$ ,  $(\frac{x - x + 1}{1 + 2})$ , undefined ++ undefined • evaluation: let  $x = 1 + 2$  in seq x (f x)  $=$  seq  $(1 + 2)$   $(f (1 + 2))$   $-$  with  $1 + 2$  shared =  $seq 3 (f 3)$  --  $seq$  enforced evaluation of argument<br>=  $f 3 = ...$  --  $=$  evaluation of  $f 3$  continues -- evaluation of f 3 continues RT et al. (DCS @ UIBK) 17/25 • solve memory problem in tail recursion by enforcing evaluation of accumulator sum $TrSeq_n = aux_0 n$  where aux  $acc \space 0 = acc$ aux  $acc \nightharpoonup n = 1$ et  $accN = acc + n$  in seq  $accN$  (aux  $accN (n - 1)$ ) sumTrSeq 5  $=$  aux 0 5  $=$  let accN  $= 0 + 5$  in seq accN (aux accN  $(5 - 1)$ )  $=$  seq  $(0 + 5)$  (aux  $(0 + 5)$   $(5 - 1)$ )  $-$  0 + 5 is shared  $=$  seq 5 (aux 5 (5 - 1))  $-$  and evaluated  $=$  aux 5 (5 - 1) = aux 5 4 -- pattern matching triggers evaluation  $=$  let accN  $=$  5 + 4 in seq accN (aux accN  $(4 - 1)$ )  $=$  seq  $(5 + 4)$   $(aux (5 + 4) (4 - 1))$  -- 5 + 4 is shared  $=$  seq 9 (aux 9  $(4 - 1)$ )  $-$  and evaluated  $=$  aux  $9(4 - 1)$   $-$  same structure as above  $=$  ...  $=$  15  $-$  constant space RT et al. (DCS @ UIBK) 18/25

Example Application using seq

Enforcing Strict Evaluation . . . Continued

- besides seq, there are other options to enforce strict evaluation
- strict library functions like a strict version of foldl: Data.List.foldl' ::  $(b \rightarrow a \rightarrow b) \rightarrow b \rightarrow [a] \rightarrow b$

```
import Data.List
length = foldl' (\begin{matrix} x & -x + 1 \end{matrix})
```
- pattern matching with bang patterns to enforce evaluation, e.g., aux  $acc n = let$  ! $accN = acc + n$  in aux  $accN (n - 1)$
- strict datatypes
- see https://downloads.haskell.org/~ghc/9.2.5/docs/html/users\_guide/exts/ strict. html for further details

Lazy Evaluation and Infinite Lists

Guarded Recursion

- every recursive call is inside ("guarded by") a constructor
- also known as "tail recursion modulo cons"
- more important than tail recursion in Haskell
- allows the result to be consumed lazily tail recursion provides the result only at the end
- examples • map  $f$   $[] = []$ map f  $(x:xs) = f x$  : map f xs  $\vee$ • reverse xs = revAux xs [] where revAux  $\begin{bmatrix} 1 & ys = vs \\ \end{bmatrix}$ revAux  $(x : xs)$  ys = revAux xs  $(x : ys)$ • enumFrom  $x = x$  : enumFrom  $(x + 1)$
- remarks on enumFrom
	- above definition is simplified, actual definition works for members of type class Enum, e.g., Int, Char, Integer, Double, . . . and prevents overflows
	- syntactic sugar:  $[x, .] =$  enumFrom x

```
RT et al. (DCS @ UIBK) 21/25
```

```
Infinite Lists
```
- infinite lists  $\sim$  sequences of elements (also known as streams)
- programming with infinite lists: producing and consuming elements of sequences one after another (e.g., with guarded recursion)
- example:  $[x, .] = x : [x + 1, .]$  generates infinite list
- in combination with lazy evaluation, infinite lists do not always cause non-termination
- examples take 2 [7..]  $=$  take 2 (7  $\cdot$  [8.1)  $= 7 :$  take 1 [8..]  $= 7 \cdot 8 \cdot$  take 0 [9.1]  $=$  [7, 8] takeWhile  $($   $\leq$  95) \$ map  $(\chi \rightarrow x * x)$  [0..]  $=$  ... =  $[0.1.4.9.16.25.36.49.64.81]$ filter (< 100)  $\sinh(x) > x * x$  [0..]  $=$  ... =  $[0,1,4,9,16,25,36,49,64,81$  -- interrupted<br>RT et al. (DCS @ UIBK) 22/25

## Laziness and Infinite Data Structures Facilitate Modularity

- separation of concerns
	- write small functions with specific tasks
	- use potentially infinite data structures
- <span id="page-5-0"></span>• example: find index of first list element satisfying predicate
	- function firstIndex ::  $(a \rightarrow Bool) \rightarrow [a] \rightarrow Int$

```
• in Haskell
```
firstIndex  $p = fst$ . head. filter  $(p \text{ .} \text{ and } \text{ ).} \text{ zip } [0..]$ 

```
• (lazy) evaluation (without showing expansion of (.) and ($))
```

```
dex (== 1) [1, .9]
```
- $=$  fst . head . filter ((== 1) . snd) \$ zip  $[0..]$   $[1..9]$
- $=$  fst . head . filter ((== 1) . snd)  $$ (0,1) : zip [1..] [2..9]$
- = fst . head  $$ (0,1) : filter ((== 1) . and) $ zip [1..] [2..9]$
- $=$  fst  $(0,1)$
- $= 0$
- without laziness several complete list traversals are required when using library functions (e.g., computation of length and addition of indices)
- remark: firstIndex works for arbitrary lists as input: finite and infinite

#### Sieve of Eratosthenes

- goal: generate list of all prime numbers
- algorithm
	- 1. start with list of all natural numbers (from 2 on)
	- 2. mark first element  $x$  as prime
	- 3. remove all multiples of  $x$
	- 4. go to Step 2
- in Haskell

```
primes :: [Integer]
```

```
primes = sieve [2, 1] where
```

```
sieve (x : xs) = x : size (filter (\forall y \rightarrow y \mod x \neq 0) xs)
```

```
> take 1000 primes -- the first 1000 primes
> takeWhile (< 1000) primes -- all primes below 1000
```
## Summary

- in pure functional languages such as Haskell the result does not depend on the evaluation strategy
- different kinds of recursion
- tail recursion is usually efficient as it can be implemented as loop
- seq can be used to enforce strict evaluation (in particular of accumulators)
- lazy evaluation allows modeling of infinite lists
- guarded recursion is important for algorithms on infinite lists
- infinite lists permit to naturally formulate several algorithms (without having to take care of boundary conditions)